Jonathan W. Valvano First: First: Last:

February 28, 2001, 11:00am-11:50am

This is an open book, open notes exam. You must put your answers on these pages only, you can use the back. You have 50 minutes, so please allocate your time accordingly. *Please read the entire quiz before starting.*

**(35) Question 1.** Consider the following simple C program. Assume this code is located in file.c.

```
short A1; int A2;
short B1; short static B2;
short C1; short volatile C2;
short D1=5; short const D2=5;
short F1(short n){ return n+1;}
short static f2(\text{short } n) { return n+1; }
short FreezingPoint1=32; short FreezingPoint2=0x20; // degrees F
void program(void){
   short e1; short static e2;
}
```
**(5) Part a)** What is the difference between A1 and A2?

**(5) Part b)** What is the difference between B1 and B2?

**(5) Part c)** What is the difference between C1 and C2?

**(5) Part d)** What is the difference between D1 and D2?

**(5) Part e)** What is the difference between e1 and e2?

**(5) Part f)** What is the difference between F1 and f2?

**(5) Part g)** What is the difference between FreezingPoint1 and FreezingPoint2?

**(15) Question 2.** Interface an LED to the 6812 Port H bit 5. The LED has a desired operating point of 1.7 V and 5 mA. Show chip numbers and resistor values.

**(50) Question 3.** An ADC converts analog signals into digital numbers. This 8-bit ADC has 32 channels and converts analog 0 to +5V into numbers 0 to 255. For example, if an analog input is 2.5 V, it will be converted to the number 128. A DAC converts numbers to analog outputs. This 8-bit DAC also has 32 channels and converts the numbers 0 to 255 into analog 0 to +5V. For example, if your software write the number 128 to it, the DAC will generate a 2.5 V analog output. The hardware connections are as follows

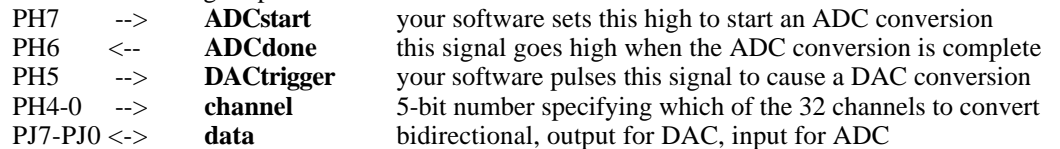

To output a number to the DAC, your software should use blind cycle synchronization

1) make Port J outputs

2) write Port J with the 8-bit **data** to convert from digital into analog

3) set the 5-bit **channel** number on PH4-PH0

4) make a 1ms pulse on **DACtrigger** (set to 1, wait 1ms, clear to 0)

5) reset Port J back to inputs

To input a number from the ADC, your software should implement a full handshake gadfly

1) set the 5-bit **channel** number on PH4-PH0

- 2) set **ADCstart** to 1 (starts ADC conversion)
- 3) wait for **ADCdone** to be 1
- 4) read the **data** from Port J, analog to digital conversion
- 5) set **ADCstart** to 0
- 6) wait for **ADCdone** to be 0

Your device driver has the following prototypes

```
// Initialize analog interface
void Analog_Init(void);
```
// Output data to DAC channel void Analog\_Output(unsigned char channel, unsigned char data); // Input data from ADC channel

unsigned char Analog\_Input(unsigned char channel);

Show the implementations for these three functions. Use TCNT to make the pulse exactly 1ms.